## **WiFi** and the MiFichana map are the MiFichana map and wiFichana map are the MiFichana map and wiFichana map are the map of  $\mathbf{W}$ **WiFi**

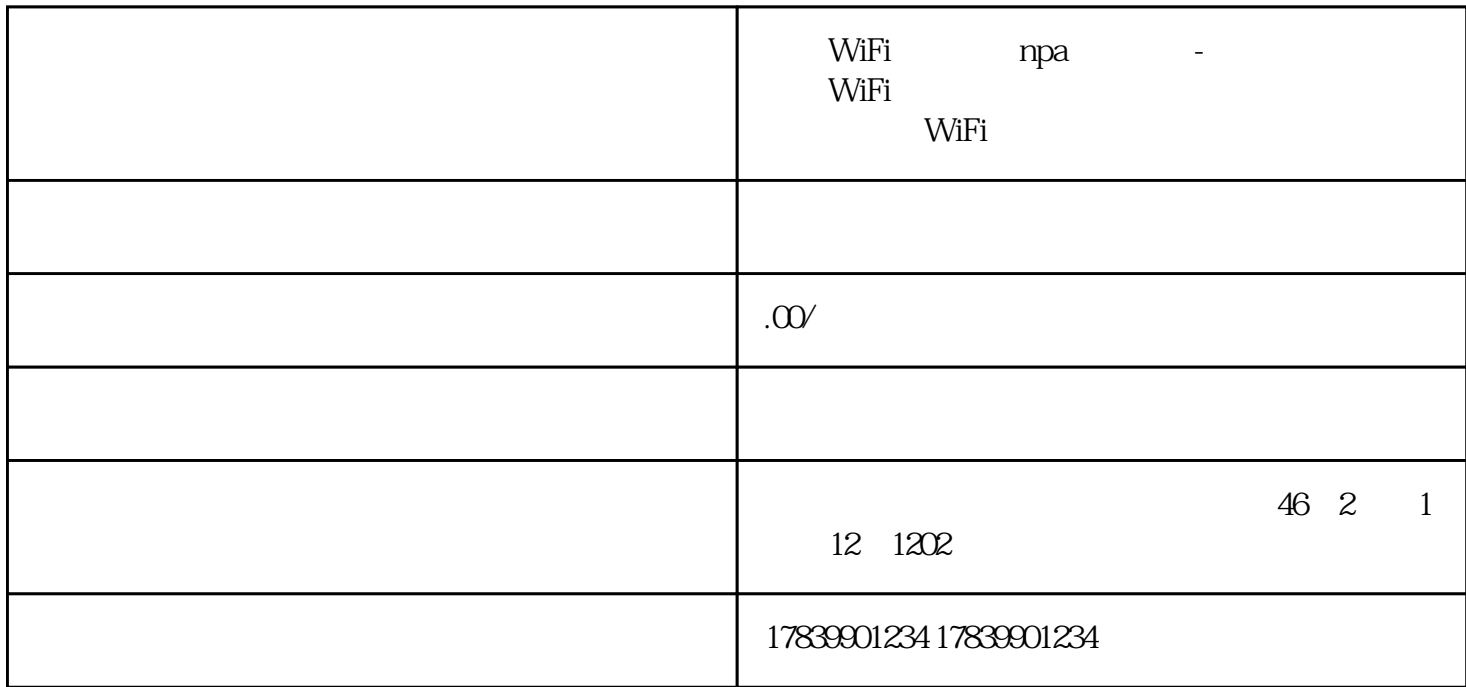

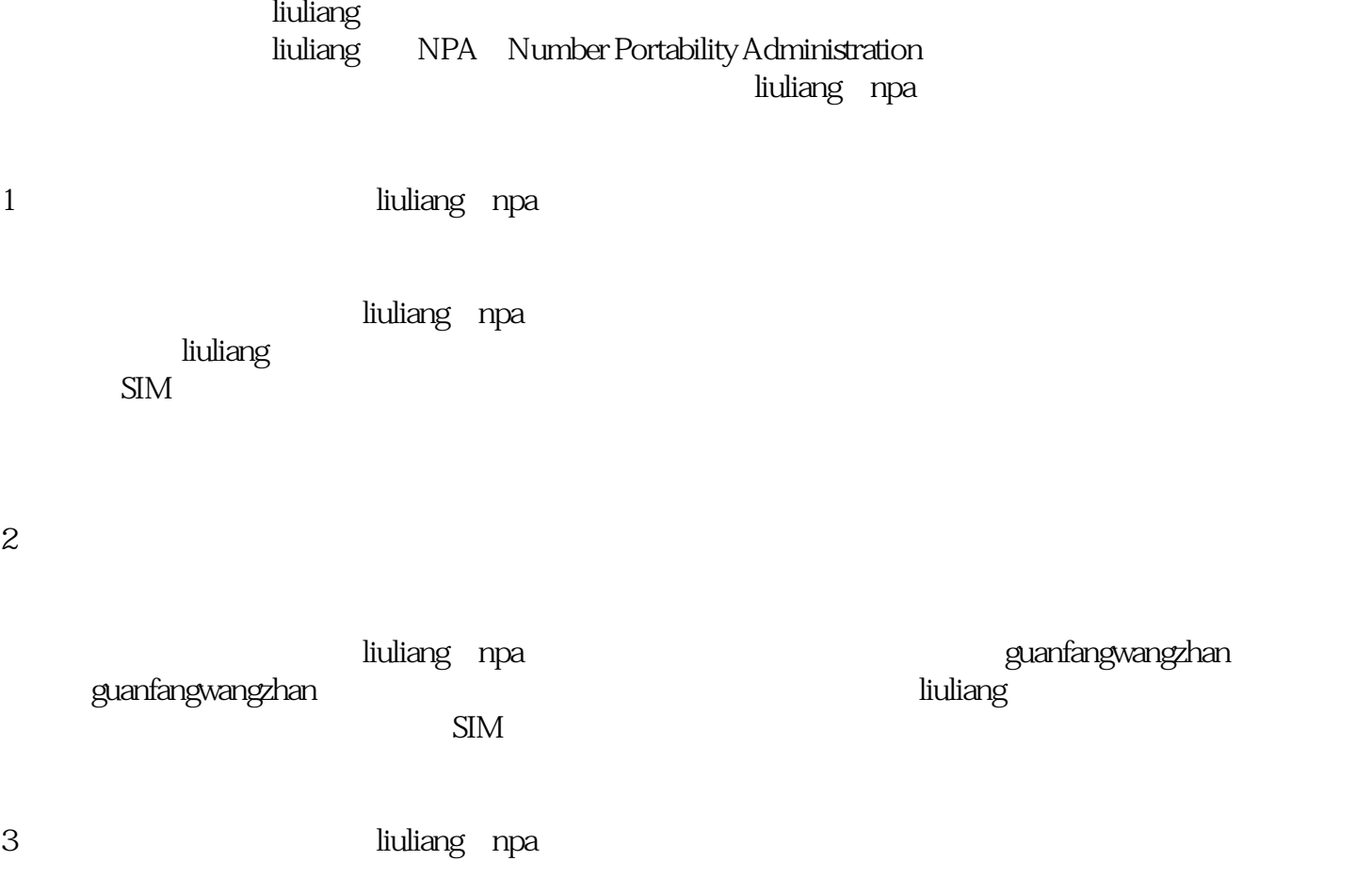

liuliang npa

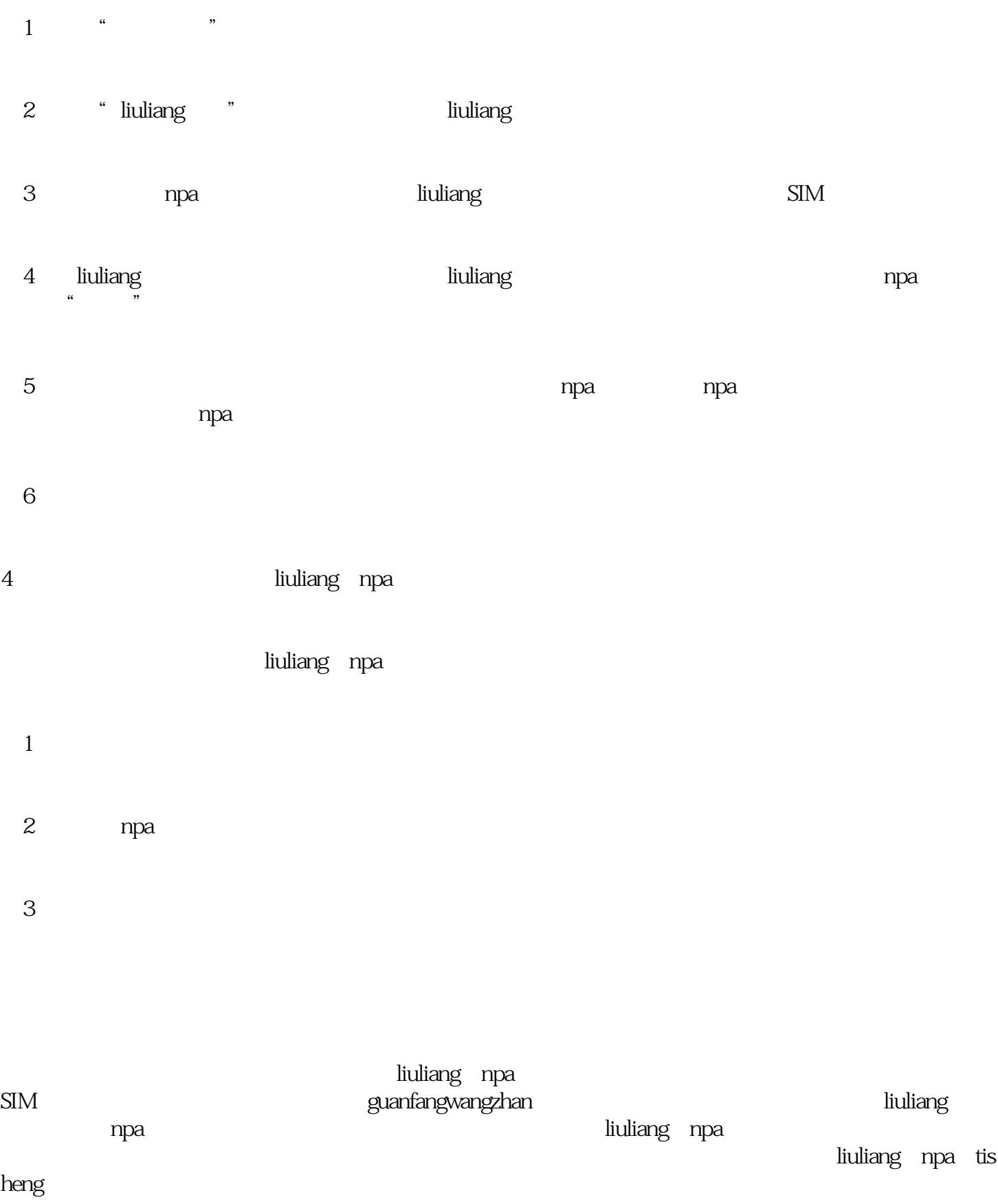